# **OPENSWIM**

Uživatelský manuál

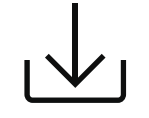

**Další podrobnosti naleznete v následujícím textu**

userquide.shokz.net/openswim

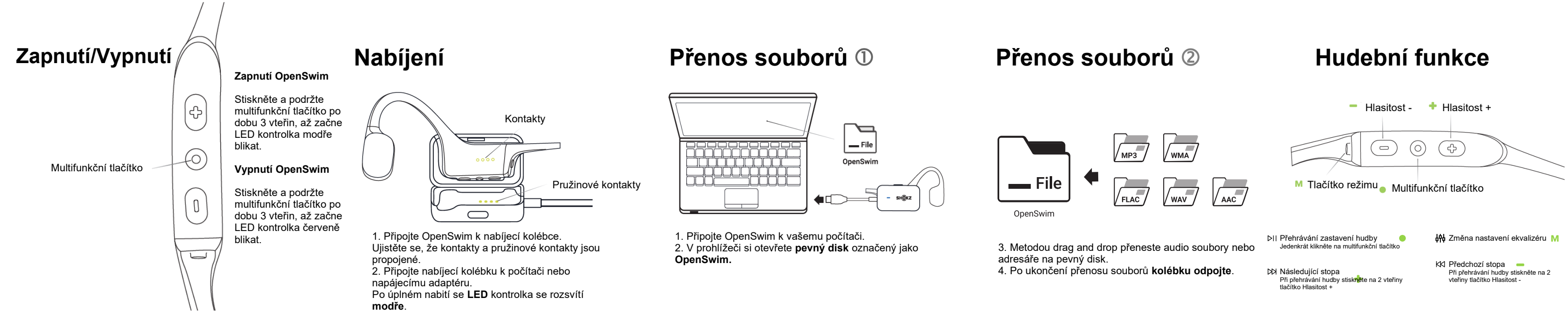

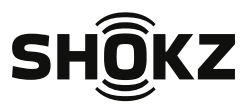

# **OPENSWIM**

Užívateľský manuál

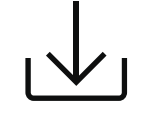

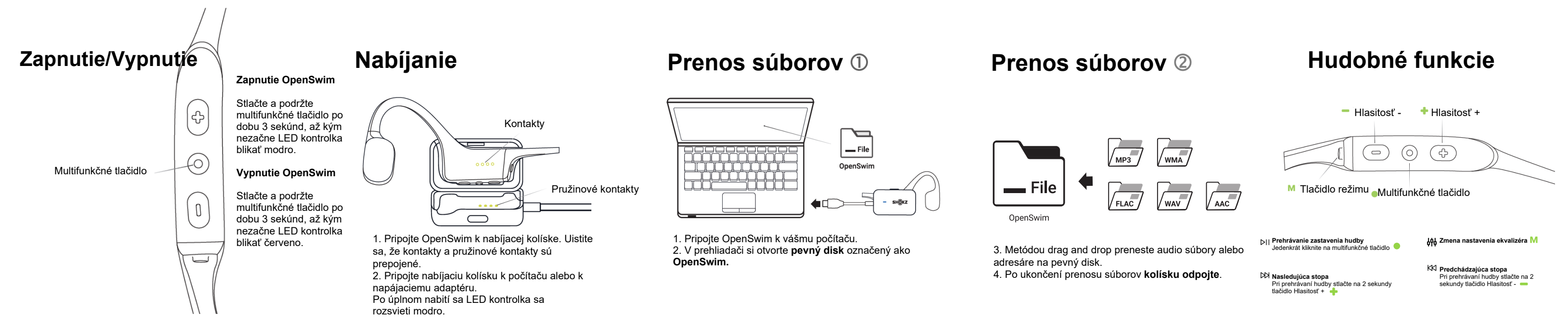

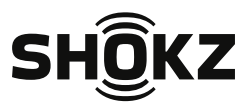

**Ďalšie podrobnosti nájdete v nasledujúcom texte**

userquide.shokz.net/openswim